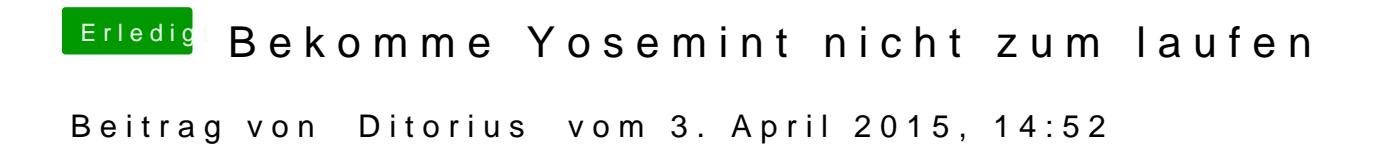

Ich habe einen neuen USB Stick gemacht damit läuft es.